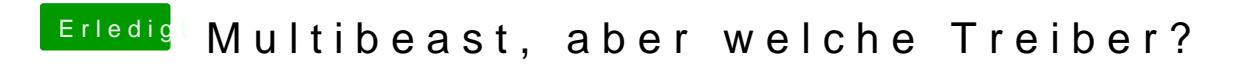

Beitrag von KNIX20 vom 2. November 2013, 20:15

Nach dem Neustart kam nichts mehr als das: